# **Text Toolkit**

#### **diese Sammlung enthält stark erweiterte Funktionen für den Umgang mit Text**

Text Toolkit ist eine Sammlung von Werkzeugen für die Arbeit mit Texten in QuarkXPress-Dokumenten. Die XTension enthält unter anderem folgende Funktionen:

- BreakStory: Das Verketten und Entketten von Textrahmen wird hiermit erweitert.
- Convert Acronyms: Akronyme, die in Großbuchstaben erfaßt wurden, werden umgewandelt in Kapitälchen.
- Tab Control: Eine erweiterte Palette erlaubt das einfache Plazieren von Tabulatoren.
- Style Sheet Report: Der Inhalt der im Dokument verwendeten Stilvorlagen wird aufgelistet.
- Document Statistics: Die Anzahl der Zeichen, Wörter, Linien usw. wird aufgelistet.
- Copy&Apply: Schriftattribute können kopiert und auf andere Texte angewendet werden. Find Overset Stories: Alle Textrahmen mit Textüberlauf werden angezeigt.
- Fontasy: In einer zusätzlichen Palette in QuarkXPress werden alle Zeichen eines Fonts angezeigt und können direkt in den Text eingefügt werden.
- HyphenSet: Mit dieser Funktion kann unmittelbar auf alle für das Dokument gemachten S&B-Einstellungen zugegriffen werden. Diese Werte werden durch eine Palette am Bildschirm angezeigt und sind per Mausklick anwählbar.
- Stylin´: in Stylin' definierte Stilvorlagen lassen sich so definieren, daß bestimmte Attribute wahlweise beim Anwenden einer QuarkXPress Stilvorlage nicht mit überschrieben werden.

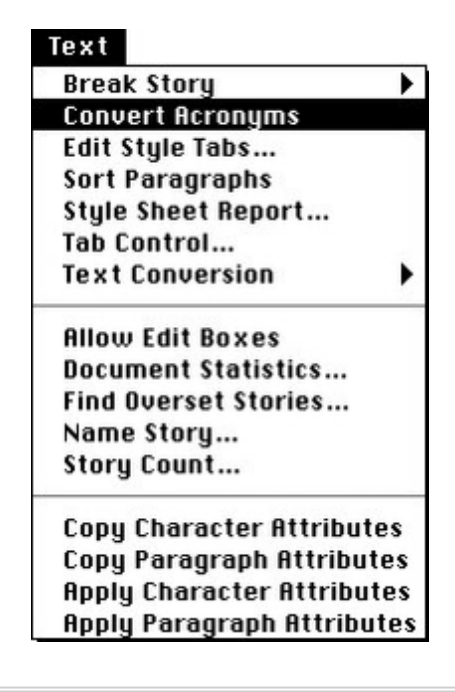

#### *[Kategorie](http://www.codesco.com/index.php?eID=tx_cms_showpic&file=fileadmin%2Fbilder_grafiken%2FScreenshots%2FTextToolkit.jpg&md5=98702f1b481267b44e6c7be8eb245292f6f4fd7d¶meters[0]=YTo0OntzOjU6IndpZHRoIjtzOjQ6IjgwMG0iO3M6NjoiaGVpZ2h0IjtzOjQ6IjYw¶meters[1]=MG0iO3M6NzoiYm9keVRhZyI7czo0MToiPGJvZHkgc3R5bGU9Im1hcmdpbjowOyBi¶meters[2]=YWNrZ3JvdW5kOiNmZmY7Ij4iO3M6NDoid3JhcCI7czozNzoiPGEgaHJlZj0iamF2¶meters[3]=YXNjcmlwdDpjbG9zZSgpOyI%2BIHwgPC9hPiI7fQ%3D%3D)*

**XTension** 

#### *Thema*

- Text
- Utilities

#### *Hersteller*

Vision`s Edge

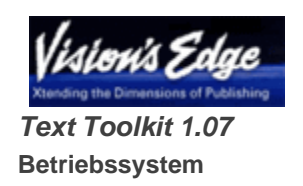

9

#### **Software XPress:**

3.32, 4.1x

**Sprache**

Englisch

### **Produktvariante**

Vollversion

## **Lieferform**

digital

**Status** Produkt ausgelaufen

Angebot anfordern

http://www.codesco.de/de/type/text-toolkit.html?filename=Text+Toolkit.pdf